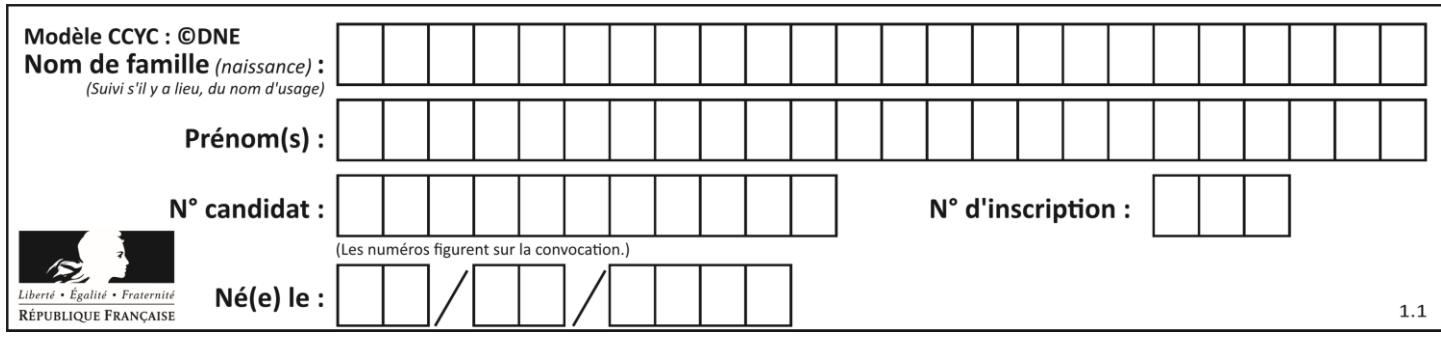

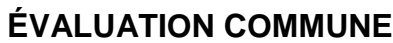

**CLASSE :** Première

**VOIE :** ☒ Générale ☐ Technologique ☐ Toutes voies (LV)

**ENSEIGNEMENT : spécialité Numérique et Sciences Informatiques (NSI)**

**DURÉE DE L'ÉPREUVE :** 02 h 00

**Niveaux visés (LV) :** LVA LVB

**Axes de programme :**

**CALCULATRICE AUTORISÉE :** ☐Oui ☒ Non

**DICTIONNAIRE AUTORISÉ :** ☐Oui ☒ Non

☒ Ce sujet contient des parties à rendre par le candidat avec sa copie. De ce fait, il ne peut être dupliqué et doit être imprimé pour chaque candidat afin d'assurer ensuite sa bonne numérisation.

 $\Box$  Ce sujet intègre des éléments en couleur. S'il est choisi par l'équipe pédagogique, il est nécessaire que chaque élève dispose d'une impression en couleur.

☐ Ce sujet contient des pièces jointes de type audio ou vidéo qu'il faudra télécharger et jouer le jour de l'épreuve.

**Nombre total de pages :** 19

L'épreuve consiste en 42 questions, rangées en 7 thèmes.

Pour chaque question, le candidat gagne 3 points s'il choisit la bonne réponse, perd 1 point s'il choisit une réponse fausse. S'il ne répond pas ou choisit plusieurs réponses, il ne gagne ni ne perd aucun point.

Le total sur chacun des 7 thèmes est ramené à 0 s'il est négatif.

La note finale s'obtient en divisant le total des points par 6,3 et en arrondissant à l'entier supérieur.

# **Le candidat indique ses réponses aux questions en pages 2 et 3.**

**Seules les pages 1 à 4 sont rendues par le candidat à la fin de l'épreuve, pour être numérisées.**

Les questions figurent sur les pages suivantes.

**G1SNSIN05178**

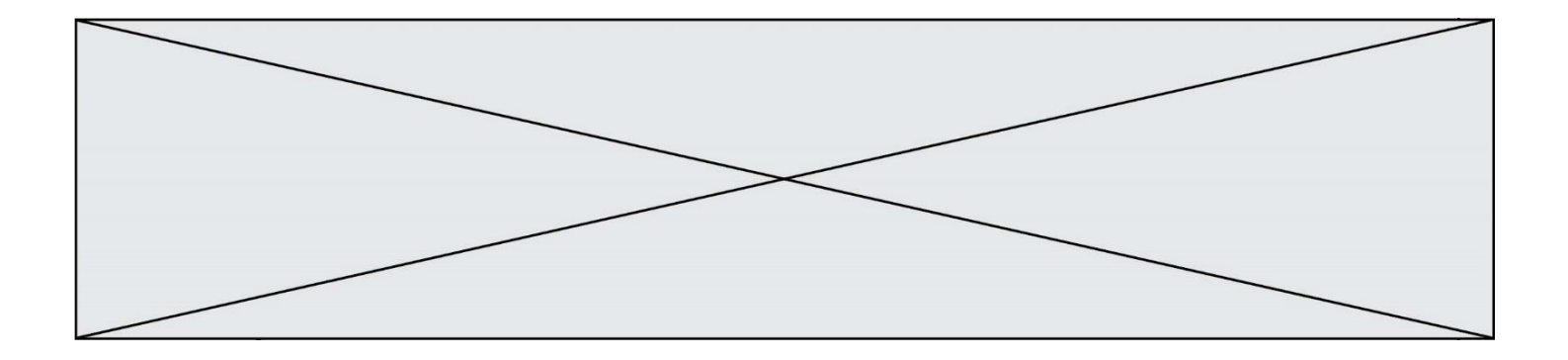

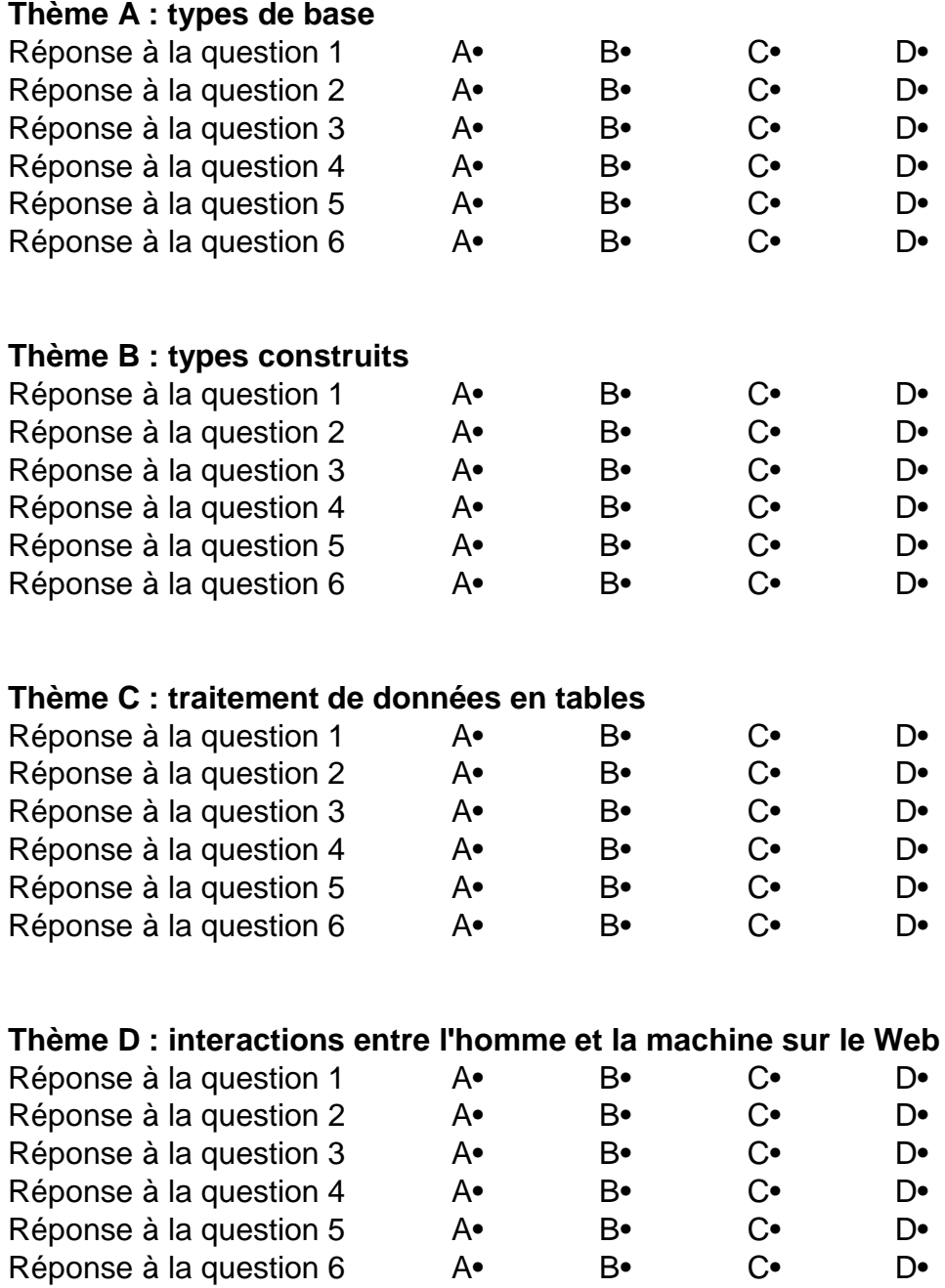

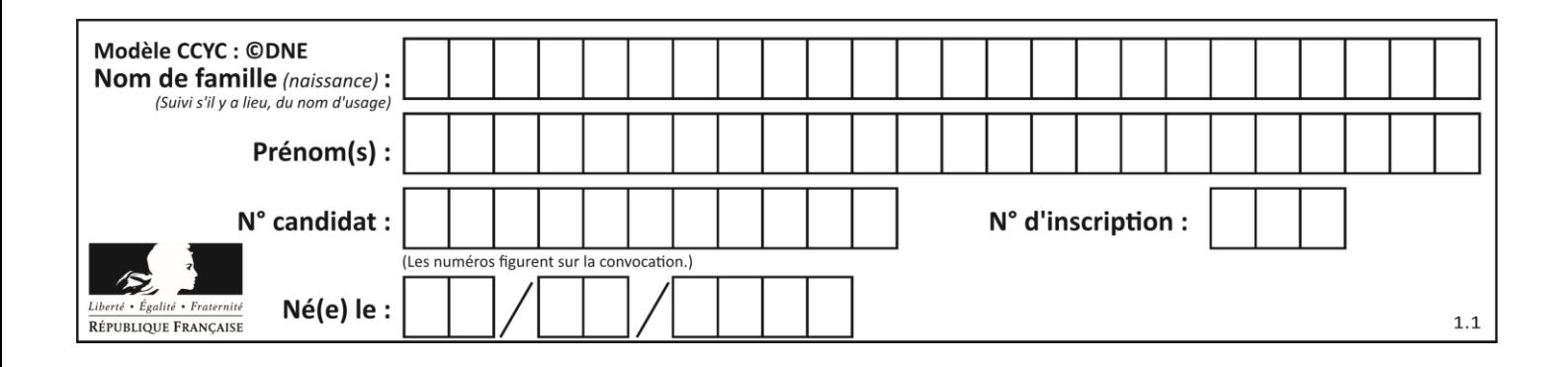

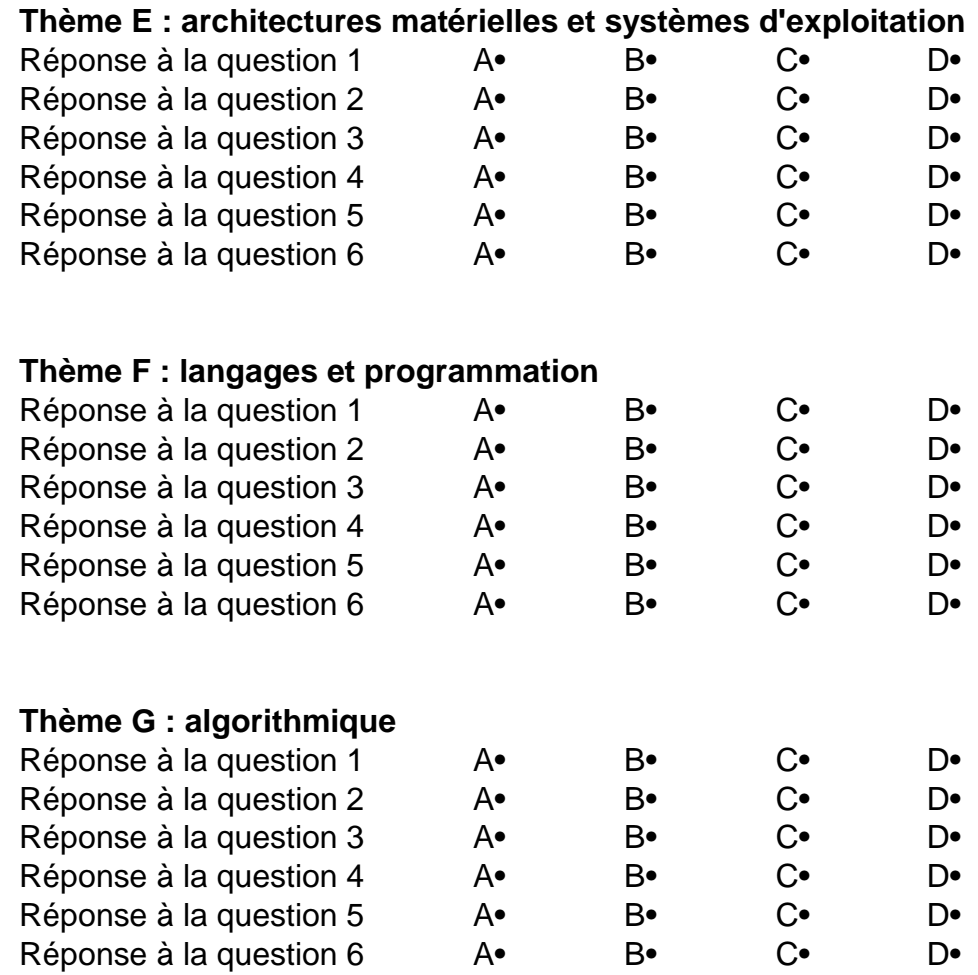

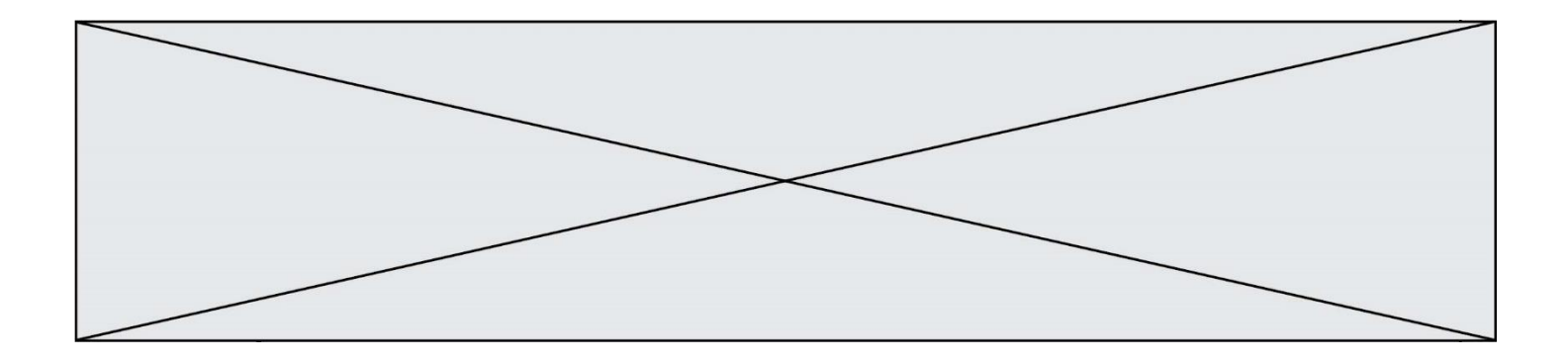

**G1SNSIN05178**

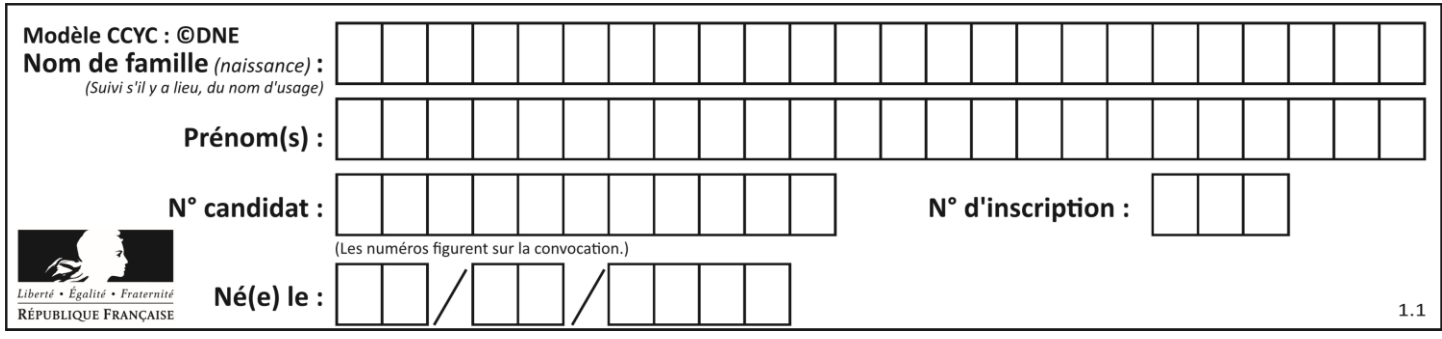

# **Thème A : types de base**

## **Question A.1**

Le résultat de l'addition en binaire 101001 + 101 est égal au nombre binaire : Réponses

- A 101102
- B 010101
- C 101110
- D 110000

## **Question A.2**

Quelle est la représentation binaire en complément à deux sur huit bits du nombre –3 ?

#### **Réponses**

- A 1000 0011
- B 1111 1100
- C 1111 1101
- D 1 0000 0011

## **Question A.3**

Quelle est l'écriture en base 2, sur 8 bits et en complément à 2 du nombre −113 ?

### **Réponses**

- A 0111 0001
- B 1000 1110
- C 1000 1111
- D 1011 0011

### **Question A.4**

On considère les nombres dont l'écriture en base 16 (en hexadécimal) sont de la forme suivante : un 1 suivi de 0 en nombre quelconque, comme 1, 10, 100, 1000 etc.

Tous ces nombres sont exactement :

- A les puissances de 2
- B les puissances de 8
- C les puissances de 10
- D les puissances de 16

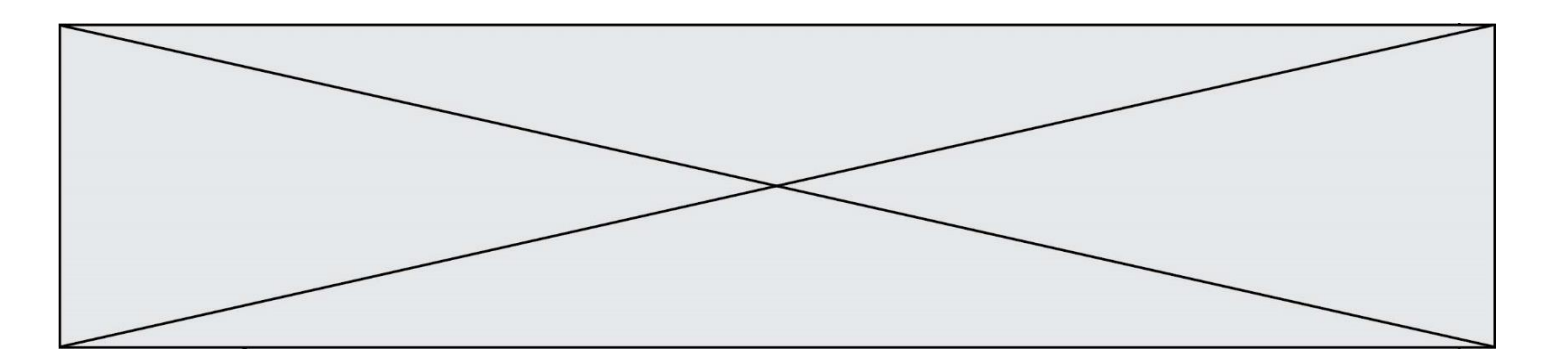

### **Question A.5**

En ajoutant trois chiffres 0 à droite de l'écriture binaire d'un entier  $N$  strictement positif, on obtient l'écriture binaire de :

# *Réponses*

- A  $6 \times N$
- B  $8 \times N$ <br>C  $1000$
- $1000 \times N$
- D aucune des réponses précédentes

## **Question A.6**

Combien de bits sont nécessaires pour représenter 15 en binaire ?

- A 2
- 
- $\begin{bmatrix} B & 3 \\ C & 4 \end{bmatrix}$  $\begin{array}{cc} C & 4 \\ D & 5 \end{array}$
- $\mathsf D$

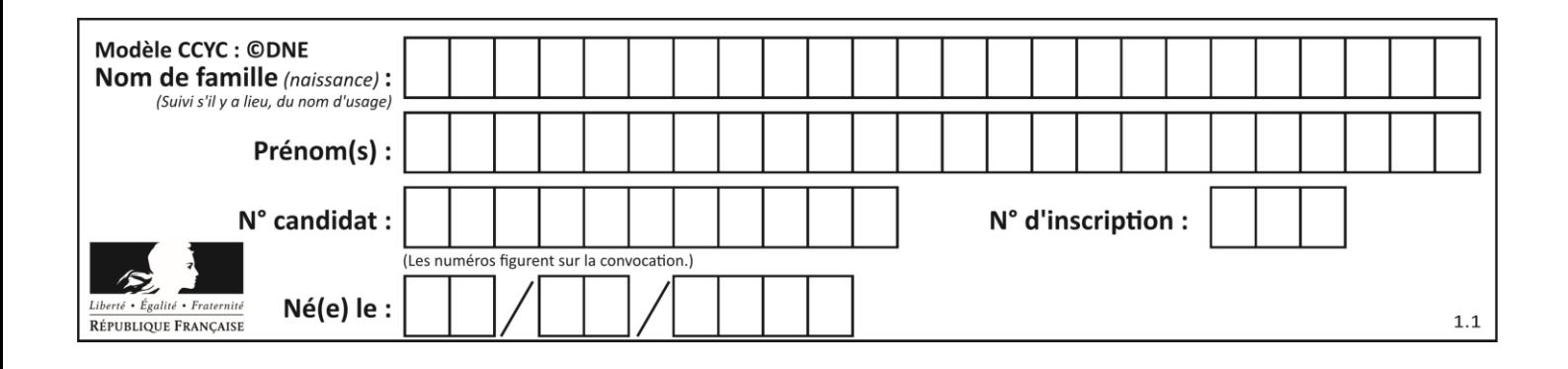

# **Thème B : types construits**

## **Question B.1**

On veut affecter à t la valeur [[0,1,2], [3,4,5], [6,7,8], [9,10,11], [12,13,14]]. Pour cela on utilise le code suivant. Par quoi doit-on remplacer les pointillés …… ?

```
n = 5p = 3t = [ [ ..... for j in range(p) ] for i in range(n) ]
Réponses
A i * j + j
```
 $B$   $p * i + j$ C  $p * j + i$  $D \, i*(j+1)$ 

### **Question B.2**

On définit :  $t = [2, 8, 9, 2]$ Quelle est la valeur de l'expression  $[x*x for x in t]$ ?

### **Réponses**

A une erreur B [[2, 8, 9, 2], [2, 8, 9, 2]] C [2, 8, 8, 9, 9, 9, 2, 2, 2, 2] D [4, 64, 81, 4]

### **Question B.3**

On dispose d'une table patients de personnes décrits par 4 colonnes « Nom », « Prénom », « Age », « Numéro de sécurité sociale » et d'une table affections contenant « Nom », « Prénom », « Numéro de sécurité sociale », « Maladie », « Date d'entrée à l'hôpital ».

On souhaite fusionner ces deux tables pour faciliter la gestion des patients et leur distribution entre les services pédiatriques, gérontologiques et autres. Quelle donnée doit-on utiliser pour unifier ces tables :

### **Réponses**

- A Le nom du patient
- B Le prénom du patient
- C Le numéro de sécurité sociale du patient
- D La maladie du patient

#### **Question B.4**

On définit :  $T = [7 \cdot n \text{ for } n \text{ in } range(10)]$ . Quelle est la valeur de l'expression T[7] ?

- A 42
- B 49
- C 56
- D 70

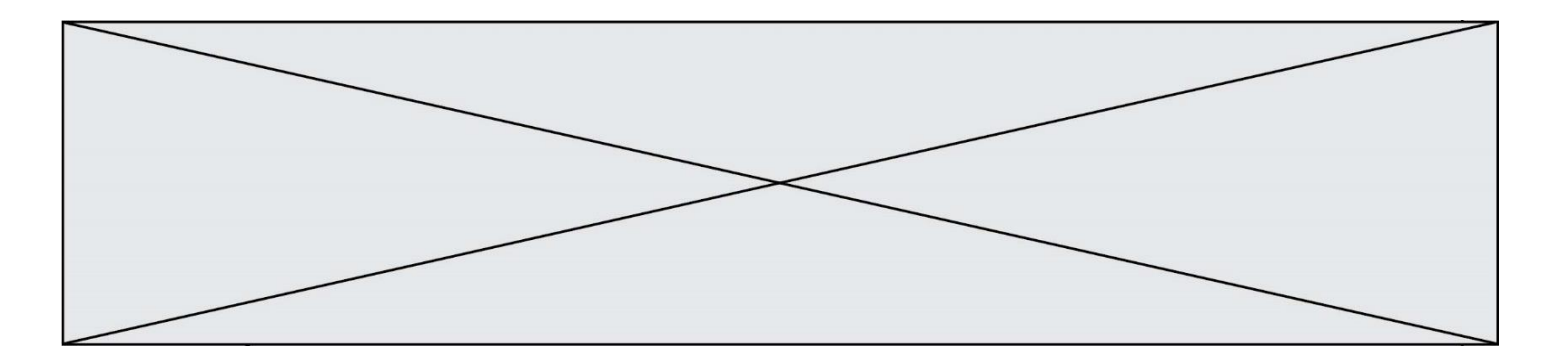

## **Question B.5**

On considère le script suivant :

t = [2, 8, 9, 2] t[2] = t[2] + 5

Quelle est la valeur de t à la fin de son exécution ?

#### **Réponses**

A [2, 13, 9, 2] B  $\left[2, 8, 14, 2\right]$ C [7, 13, 14, 7] D [7, 13, 9, 2]

### **Question B.6**

Après avoir défini :

```
d = { 'tigre': 'félin', 'tortue': 'reptile', 'renard': 'canidé' }
```
laquelle des quatre expressions suivantes est correcte ?

```
A d['tortue']
B d['reptile']
C d['tortue': 'reptile']
D d[1]
```
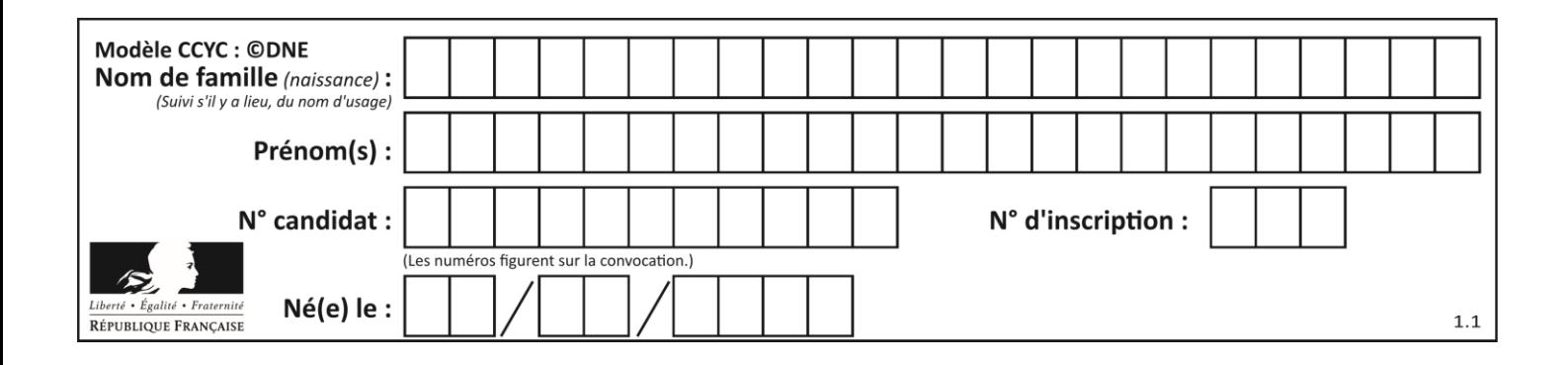

# **Thème C : traitement de données en tables**

# **Question C.1**

On a défini :

mendeleiev = [['H','.', '.','.','.','.','.','He'], ['Li','Be','B','C','N','O','Fl','Ne'], ['Na','Mg','Al','Si','P','S','Cl','Ar'], ...... ]

Une erreur s'est glissée dans le tableau, car le symbole du Fluor est F et non Fl. Quelle instruction permet de rectifier ce tableau ?

#### **Réponses**

- A mendeleiev.append('F')
- B mendeleiev $[1][6] = 'F'$
- C mendeleiev $[6][1] = 'F'$
- D mendeleiev $[-1]$  $[-1]$  =  $'F'$

### **Question C.2**

On souhaite construire une table de 4 lignes de 3 éléments que l'on va remplir de 0. Quelle syntaxe Python utilisera-t-on ?

#### *Réponses*

A [ [ 0 ] \* 3 for i in range (4) ] B for i in range  $(4)$   $[0]$   $*$  3  $C \t [ 0 ] * 3$  for i in range (4) D [ for i in range  $(4)$  [ 0 ]  $*$  3 ]

### **Question C.3**

Quelle est la valeur de la variable table à la fin de l'exécution du script suivant :

 $table = [[1, 2, 3], [1, 2, 3], [1, 2, 3], [1, 2, 3]$ table  $[1][2] = 5$ 

```
A [[1, 5, 3], [1, 2, 3], [1, 2, 3], [1, 2, 3]]
B [[1, 2, 3], [5, 2, 3], [1, 2, 3], [1, 2, 3]]
C [[1, 2, 3], [1, 2, 5], [1, 2, 3], [1, 2, 3]]
D [[1, 2, 3], [1, 2, 3], [1, 2, 3], [1, 5, 3]]
```
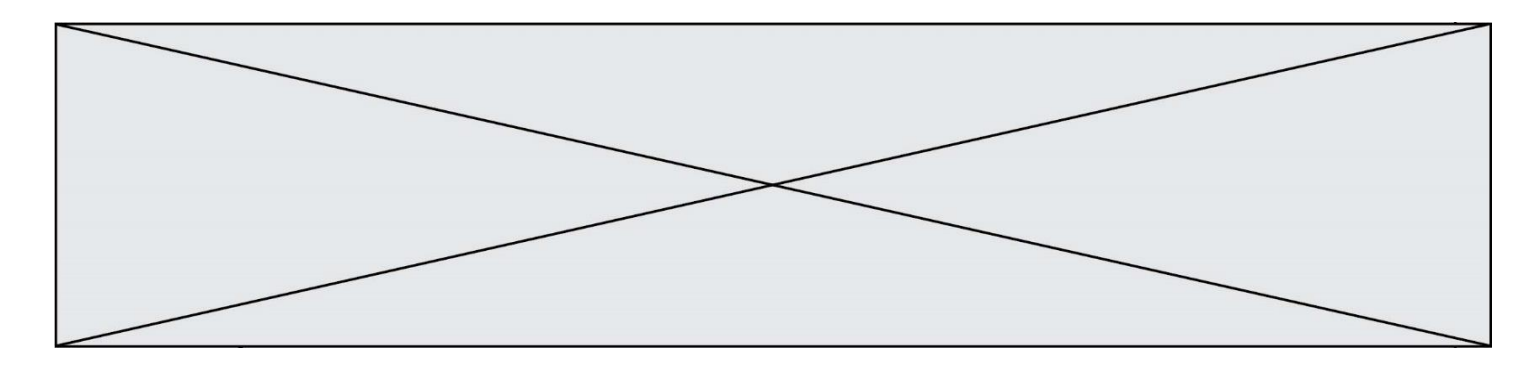

#### **Question C.4**

On considère l'extraction suivante d'une base de données des départements français. Cette extraction a ensuite été sauvegardée dans un fichier texte.

"1","01","Ain","AIN","ain","A500" "2","02","Aisne","AISNE","aisne","A250" "3","03","Allier","ALLIER","allier","A460" "4","04","Alpes-de-Haute-Provence","ALPES-DE-HAUTE-PROVENCE","alpes-dehaute-provence","A412316152" "5","05","Hautes-Alpes","HAUTES-ALPES","hautes-alpes","H32412"

Quel est le format de ce fichier ?

#### **Réponses**

A YML

- B XML
- C CSV
- D JSON

#### **Question C.5**

Qu'est-ce que le format de fichier CSV ?

#### **Réponses**

- A un format de fichier mis au point par Microsoft pour Excel
- B un format de fichier pour décrire une base de données
- C un format de fichier où les données sont séparées par un caractère tel qu'une virgule
- D un format de fichier décrivant une page Web

#### **Question C.6**

On déifnit la fonction suivante qui prend en argument un tableau non vide d'entiers.

```
def f(T):
    s = 0 for k in T:
if k == 8:
           s = s + 1if s > 1:
        return True
    else:
        return False
```
Dans quel cas cette fonction renvoie-t-elle la valeur True ?

- A dans le cas où 8 est présent au moins une fois dans le tableau T
- B dans le cas où 8 est présent au moins deux fois dans le tableau T
- C dans le cas où 8 est présent exactement une fois dans le tableau T
- D dans le cas où 8 est présent exactement deux fois dans le tableau T

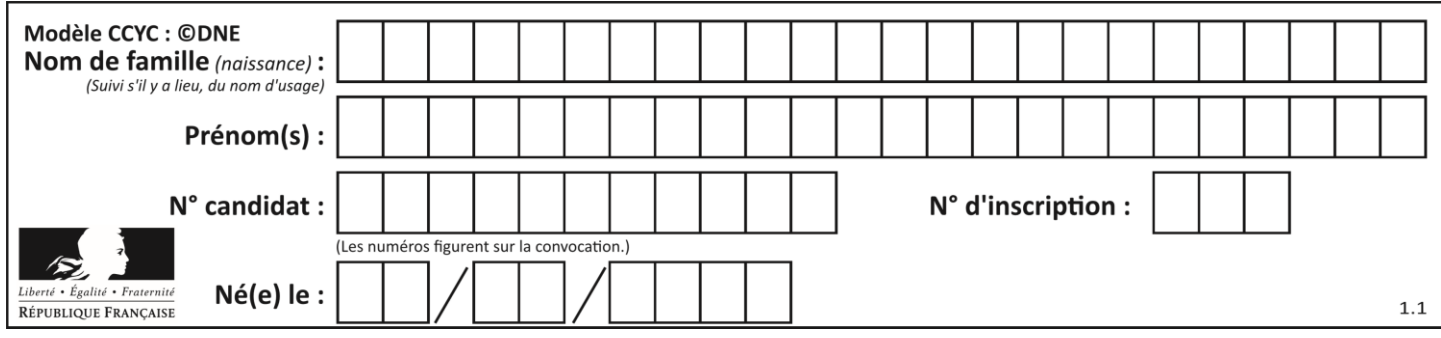

# **Thème D : interactions entre l'homme et la machine sur le Web**

# **Question D.1**

```
Quel est le protocole utilisé pour accéder à la page 
https://www.domaine.gouv.fr/qcm.php?nom=Martin ?
Réponses
A HTTPS
```
- B HTTP
- C WWW
- D FTP

## **Question D.2**

Quelle est la machine qui exécute un programme JavaScript inclus dans une page HTML ?

### **Réponses**

- A le serveur WEB qui contient la page HTML
- B la machine de l'utilisateur qui consulte la page HTML
- C un serveur du réseau
- D un routeur du réseau

# **Question D.3**

On considère le formulaire ci-dessous :

### Quel est votre langage préféré ?

### Python □ Java □ Php □

Quelle balise parmi les quatre suivantes a été utilisée pour les cases à cocher ?

- A <input type="radio">
- B <input type="circle">
- C <input type="checkbox"><br>D <input type="square">
- <input type="square">

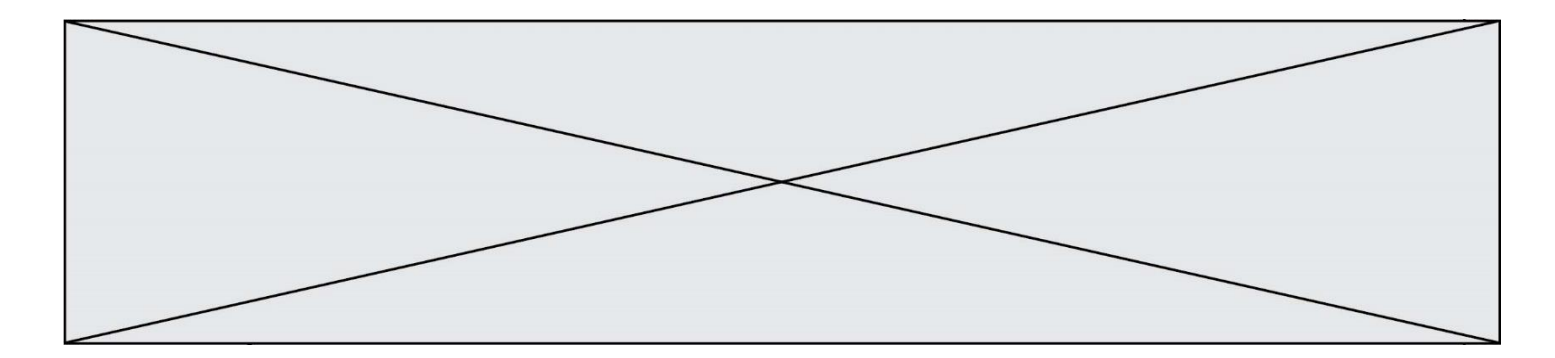

## **Question D.4**

Voici un formulaire contenu dans une page HTML :

```
<form action="traitement.php" method="get">
  <div>
     <label for="nom">Classe:</label>
     <input type="text" id="nom" name="leNom" />
  </div>
  <div><label for="effectif">Effectif:</label>
     <input type="number" id="effectif" name="n" />
  \langlediv\rangle<div>
     <button type="submit">Go!</button>
  \langlediv\rangle</form>
```
Un utilisateur remplit le formulaire comme suit :

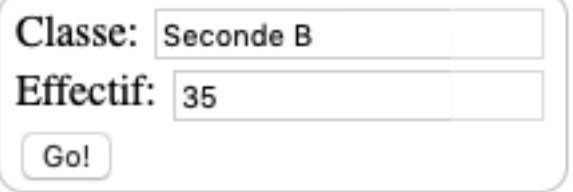

Quelle est l'adresse de la page obtenue lorsque l'utilisateur clique sur le bouton Go! ? *Réponses*

- A traitement.php?leNom=Seconde B&n=35
- B traitement.php?leNom=Seconde+B&n=35
- C traitement.php?nom=Seconde+B&effectif=35
- D traitement.php

### **Question D.5**

Quelle est la balise HTML utilisée pour indiquer un titre de niveau d'importance maximal ? *Réponses*

- A la balise  $$
- B la balise  $\langle h1 \rangle$
- C la balise <head>
- D la balise <header>

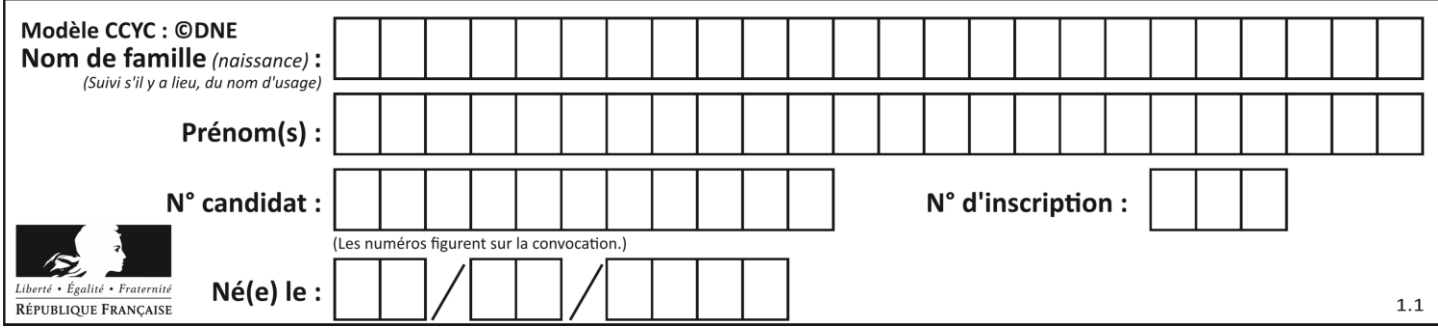

# **Question D.6**

Une page Web contient un formulaire dont le code HTML est le suivant :

```
<form action="/action_page.php" method="post">
 First name : <input type="text" name = "fname"><br>
 Last name : <input type="text" name = "lname"><br>
 <input type="submit" value="Submit">
</form>
```
Que peut-on dire des informations transmises dans ce formulaire ?

- A elles seront enregistrées dans l'historique du navigateur
- B elles seront enregistrées dans le cache du navigateur
- C elles ne devront pas dépasser une limite en nombre de caractères transmis
- D elles ne seront pas visibles dans la barre du navigateur

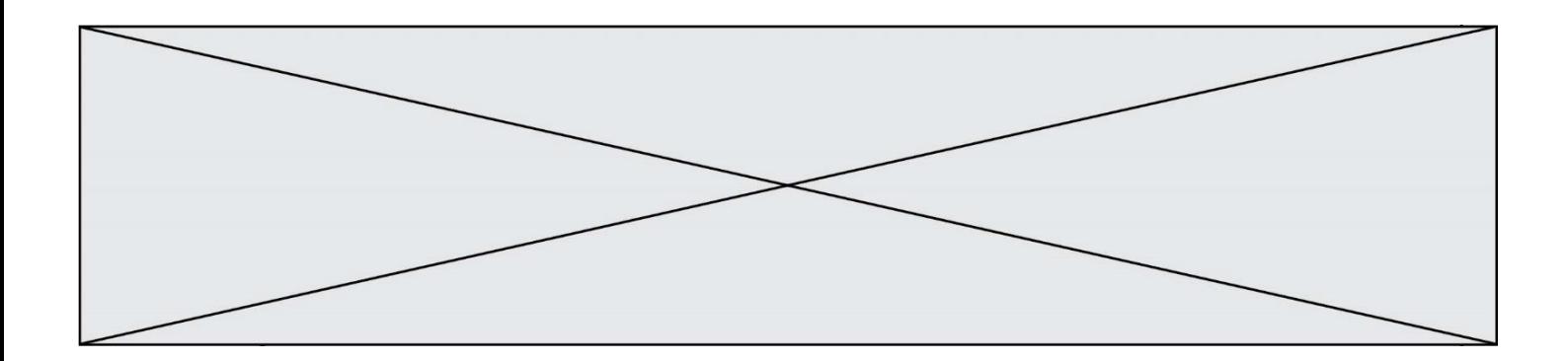

# **Thème E : architectures matérielles et systèmes d'exploitation**

## **Question E.1**

Une et une seule de ces affirmations est **fausse**. Laquelle ? *Réponses*

- A Un système d'exploitation libre est la plupart du temps gratuit
- B Je peux contribuer à un système d'exploitation libre
- C Il est interdit d'étudier un système d'exploitation propriétaire
- D Un système d'exploitation propriétaire est plus sécurisé

## **Question E.2**

Dans un shell sous Linux, Alice utilise la commande pwd.

Cette commande :

## *Réponses*

- A liste les fichiers du répertoire courant
- B liste les répertoires du répertoire courant
- C affiche le chemin du répertoire courant
- D affiche les permissions relatives au répertoire courant

### **Question E.3**

Comment s'appelle l'ensemble des règles qui régissent les échanges sur Internet ?

### **Réponses**

- A les couches
- B le wifi
- C les protocoles
- D les commutateurs

# **Question E.4**

À partir du dossier ~/Doc/QCM, quelle commande permet de rejoindre le dossier ~/Hack/Reponses ? *Réponses*

- A cd Hack/Reponses
- B cd /Hack/Reponses
- C cd /~/Hack/Reponses
- D cd ../../Hack/Reponses

# **Question E.5**

Sur un ordinateur, où est stocké de manière permanente le système d'exploitation ?

- A dans la mémoire RAM
- B sur le bus de donnée
- C sur le disque dur ou le disque SSD
- D dans le Cloud

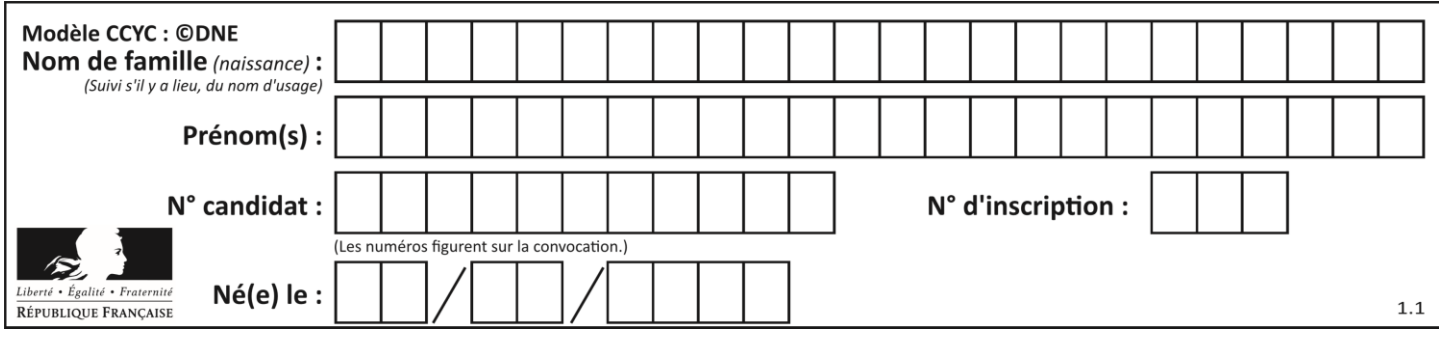

# **Question E.6**

Un ordinateur possède les caractéristiques matérielles suivantes :

- mémoire DDR SDRAM : 8 Go
- antémémoire (mémoire cache) : 1 Mo
- disque dur SSD : 1 To

Parmi les classements ci-dessous lequel est celui de l'accès mémoire le plus rapide au moins rapide ?

- A Antémémoire puis SDRAM puis SSD
- B SSD puis Antémémoire puis SDRAM
- C SSD puis SDRAM puis Antémémoire
- D SDRAM puis SSD puis Antémémoire

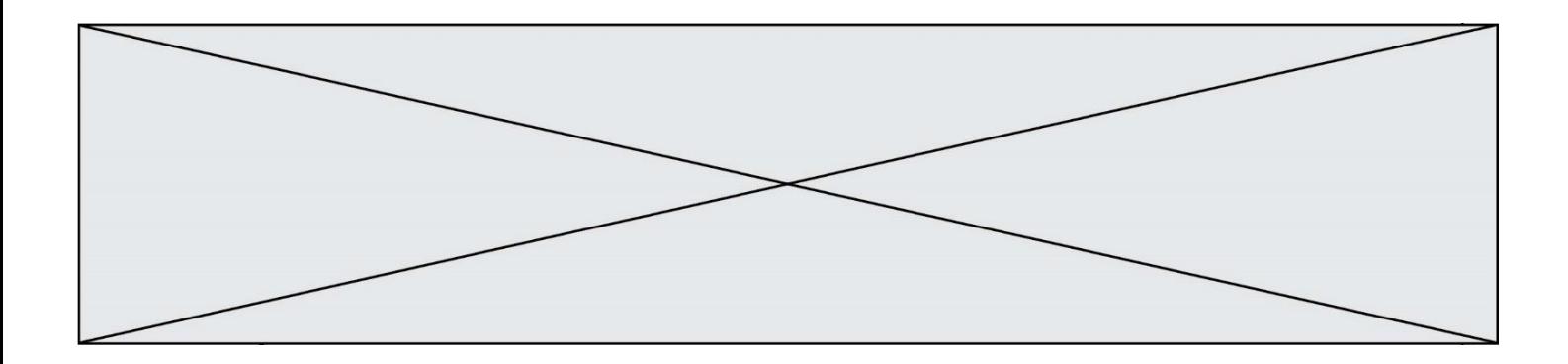

# **Thème F : langages et programmation**

#### **Question F.1**

La documentation de la fonction floor de la bibliothèque math est :

```
floor(x)
  Return the floor of x as an Integral. This is the largest integer \leq x.
Que vaut floor(-2.2) ?
```
#### *Réponses*

 $A - 2$  $B = -3$ C on obtient une erreur, car –2.2 n'est pas un entier D 2.2

# **Question F.2**

On définit la fonction :

def fib(n): t = [0] \* n t[1] = 1 for in in range $(2,n)$ :  $t[i] = t[i-1] + t[i-2]$ return t

Quelle est la valeur renvoyée par l'appel fib(6) ? *Réponses*

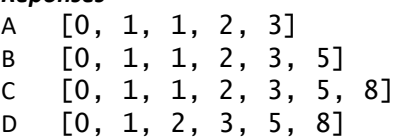

## **Question F.3**

On exécute le code suivant :

def f(t): n = len(t) for i in range(n-1): if t[i] > t[i+1]: t[i],t[i+1] = t[i+1],t[i] L = [4, 8, -7, 0, 1] f(L)

Quelle est la valeur de L après l'exécution de ce code ? *Réponses*

A [4, -7, 8, 0, 1] B [-7, 0, 1, 4, 8] C [4, 8, -7, 0, 1] D [4, -7, 0, 1, 8]

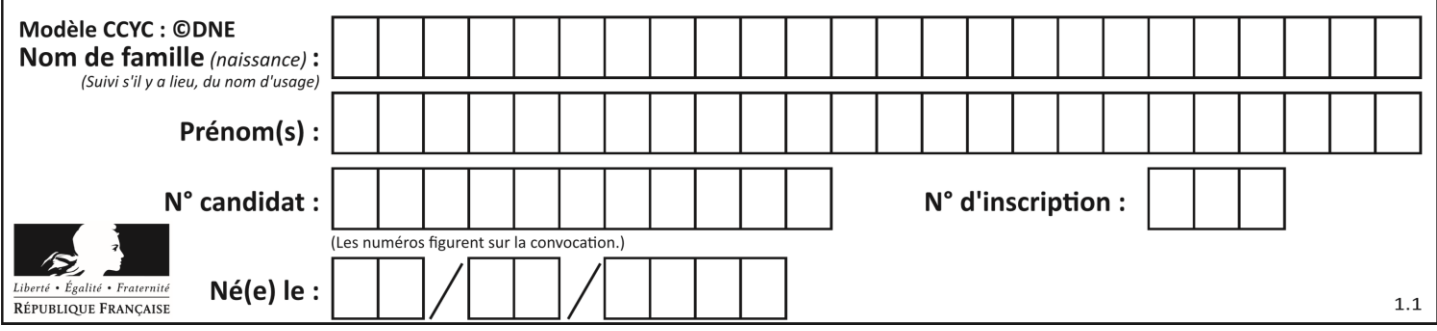

# **Question F.4**

Quelle est la valeur de la variable n à la fin de l'exécution du script ci-dessous ?

while n != 20:  $n = n + 2$ 

$$
\begin{array}{ccc}\nn & = & 1 \\
\text{while } n \text{ != } 20:\n\end{array}
$$

**Réponses**

A 1

B 20

C 22

D le programme ne termine pas, la boucle tourne indéfiniment

### **Question F.5**

T est un tableau de nombres entiers non vide. Que représente la valeur de S renvoyée par cette fonction ?

```
def mystere(T):
   s = 0 for k in T:
 if k % 2 == 0:
          s = s+k return s
```
### **Réponses**

- A la somme des valeurs du tableau T
- B la somme des valeurs positives du tableau T
- C la somme des valeurs impaires du tableau T
- D la somme des valeurs paires du tableau T

# **Question F.6**

En voulant programmer une fonction qui calcule la valeur minimale d'une liste d'entiers, on a écrit :

```
def minimum(L):
  mini = 0for e in L:
     if e < mini:
       mini = e
  return mini
```
Cette fonction a été mal programmée. Pour quelle liste ne donnera-t-elle pas le résultat attendu, c'est-à-dire son minimum ?

### **Réponses**

```
A [-1,-8,12,2,23]
B [0,18,12,2,3]
```

```
C [-1,-1,12,12,23]
```
D [1,8,12,2,23]

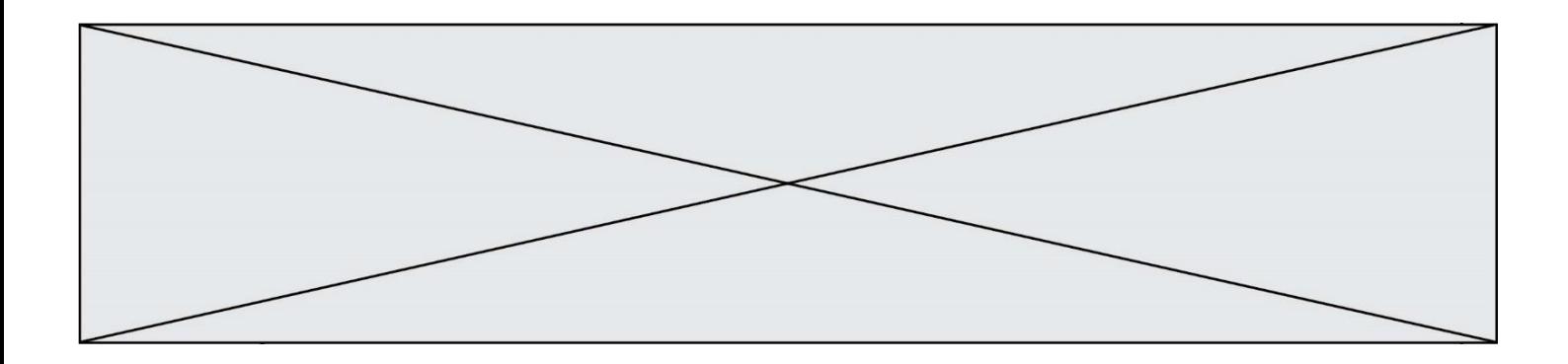

# **Thème G : algorithmique**

#### **Question G.1**

En utilisant une recherche dichotomique, combien faut-il de comparaisons pour trouver une valeur dans un tableau trié de 1000 nombres ?

#### **Réponses**

- A 3
- B 10
- C 1000
- D 1024

#### **Question G.2**

Pour rendre la monnaie, il est possible d'utiliser un algorithme glouton. Une seule des affirmations suivantes est vraie :

## *Réponses*

- A Avec un algorithme glouton, on rend la monnaie en commençant toujours par la pièce ayant la plus grande valeur possible et en procédant ensuite par valeurs décroissantes.
- B Avec un algorithme glouton, on rend la monnaie en commençant toujours par la pièce de plus petite valeur afin de maximiser le nombre de pièces rendues.
- C Quel que soit le type de pièces dans un pays donné, un algorithme glouton donne toujours la monnaie de manière optimale.
- D Un algorithme glouton procède en testant toutes les combinaisons possibles de pièces afin de trouver le rendu optimal.

### **Question G.3**

Soit l'algorithme suivant, qui permet de retrouver l'index de l'élément maximum dans un tableau de données :

```
def maximum(T) : 
     index= 0
    for i in range(len(T)) :
               if ...... :
               index = i
     return index
```
Compléter l'instruction conditionnelle pour que la fonction calcule le résultat attendu :

#### *Réponses*

 $A$  i > index

```
B T[i] < T[index]
```
- C  $T[i] > T[index]$
- $D$  T[index] > T[i]

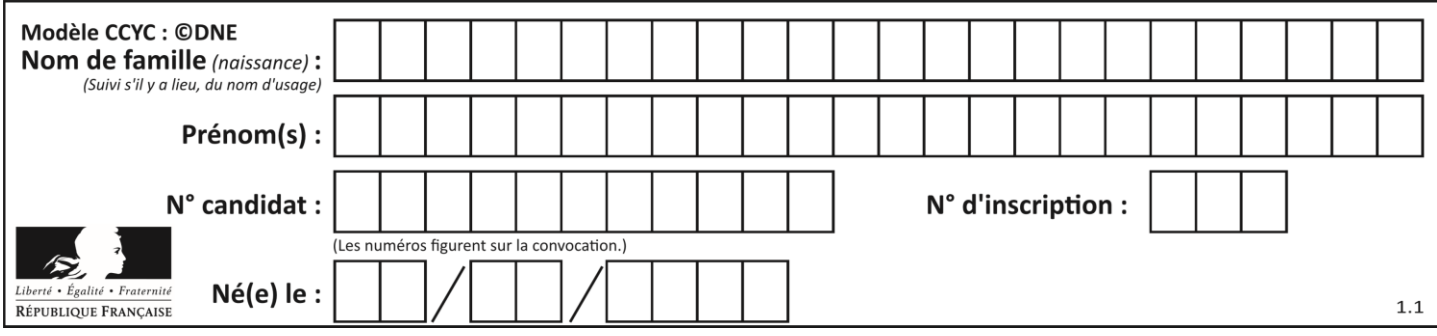

# **Question G.4**

À quelle catégorie appartient l'algorithme des k plus proches voisins ? *Réponses*

- A algorithmes de tri
- B algorithmes gloutons
- C algorithmes de recherche de chemins
- D algorithmes de classification et d'apprentissage

### **Question G.5**

La fonction suivante doit calculer la moyenne d'un tableau de nombres, passé en paramètre. Avec quelles expressions faut-il remplacer les points de suspension pour que la fonction soit correcte ?

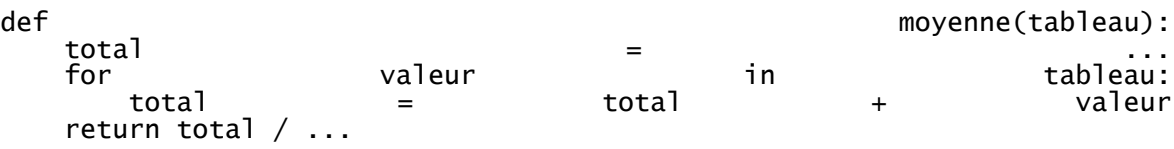

#### *Réponses*

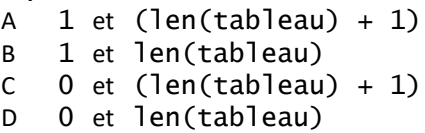

### **Question G.6**

On définit la fonction f comme suit :

```
def f(L):
  a = L[0]for x in L:
     if x < a:
       a = xreturn a
```
Quelle est la valeur renvoyée par l'appel  $f([7, 10.3, -4, 12, 7, 2, 0.7, -5, 14, 1.4])$ ? *Réponses*

 $A - 5$ 

- B 1.4
- C 7
- D 14